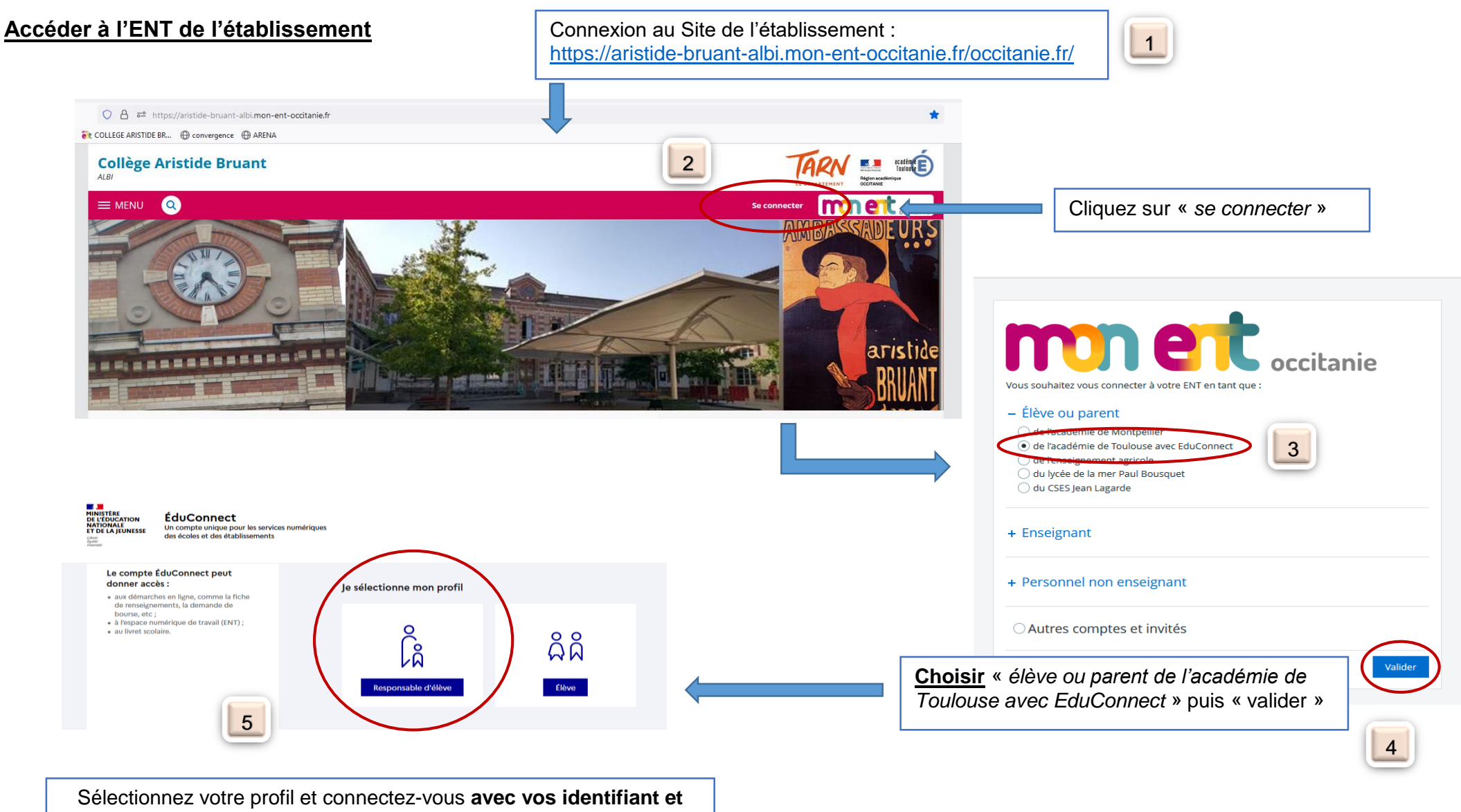

**mot de passe de votre compte EduConnect.**

Secrétariat